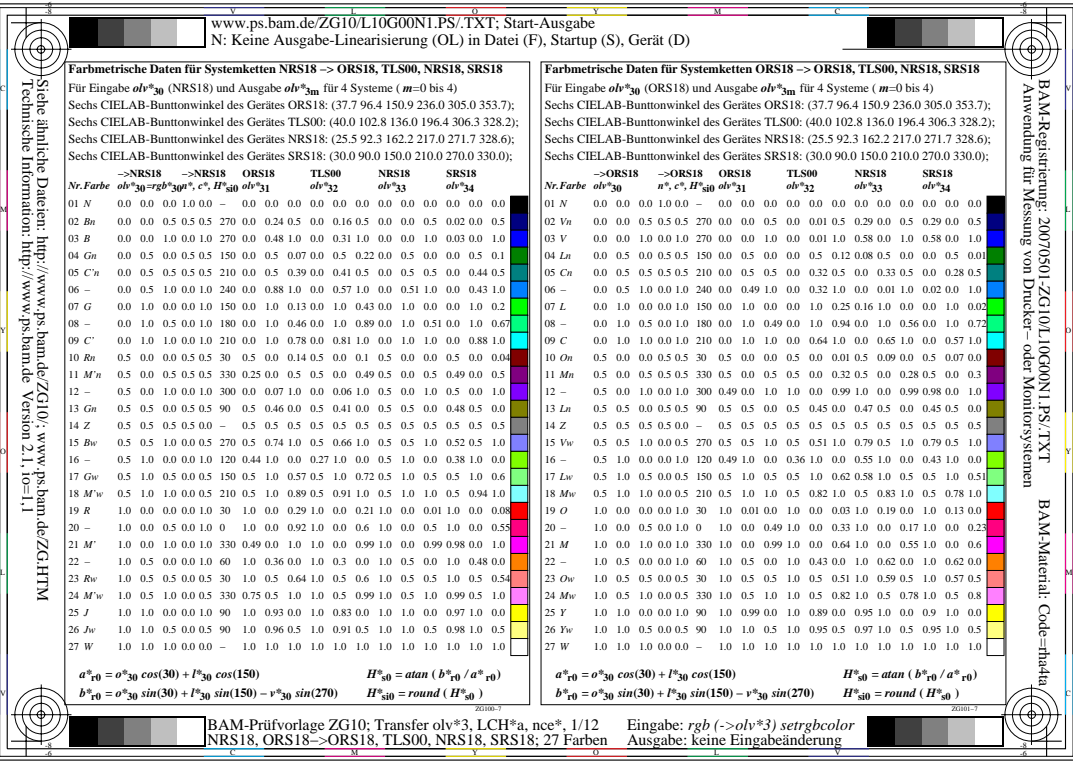

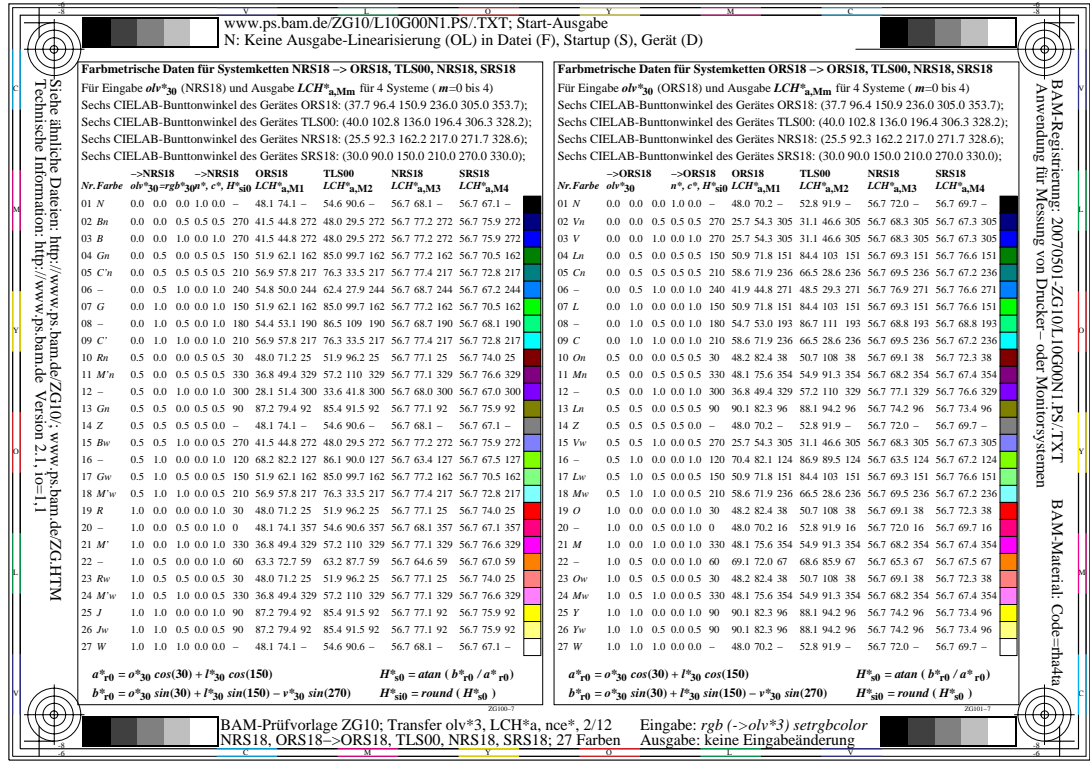

Ľ

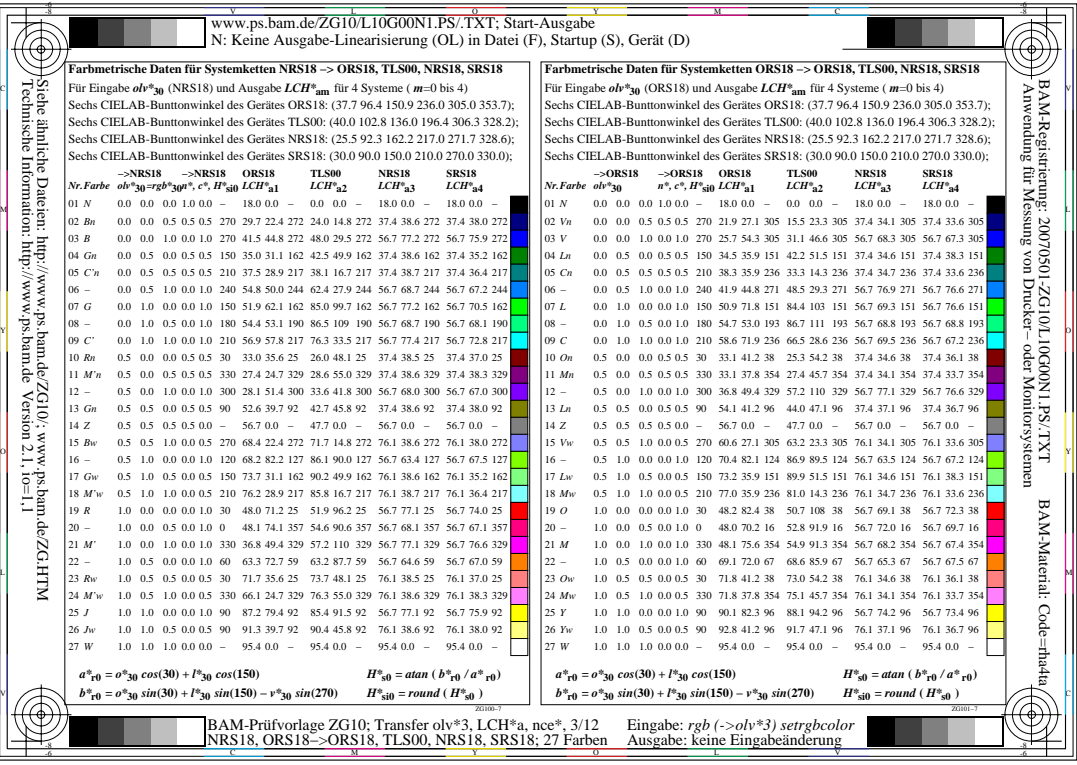

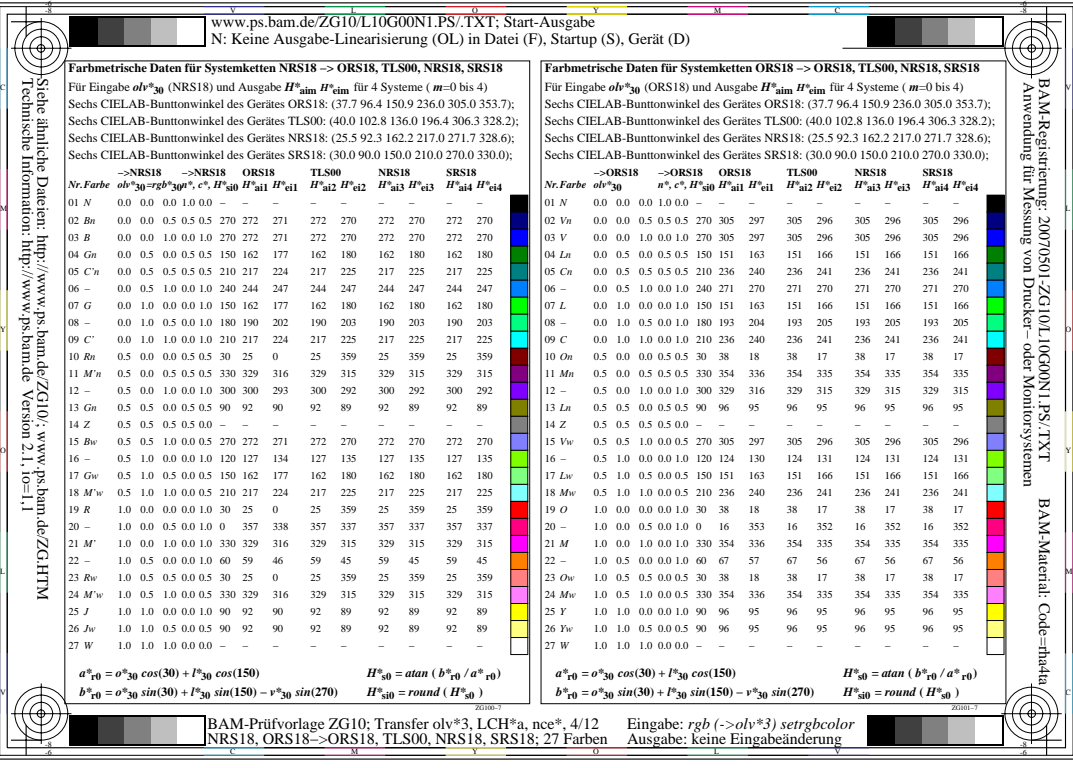

 $\sqrt{2}$ 

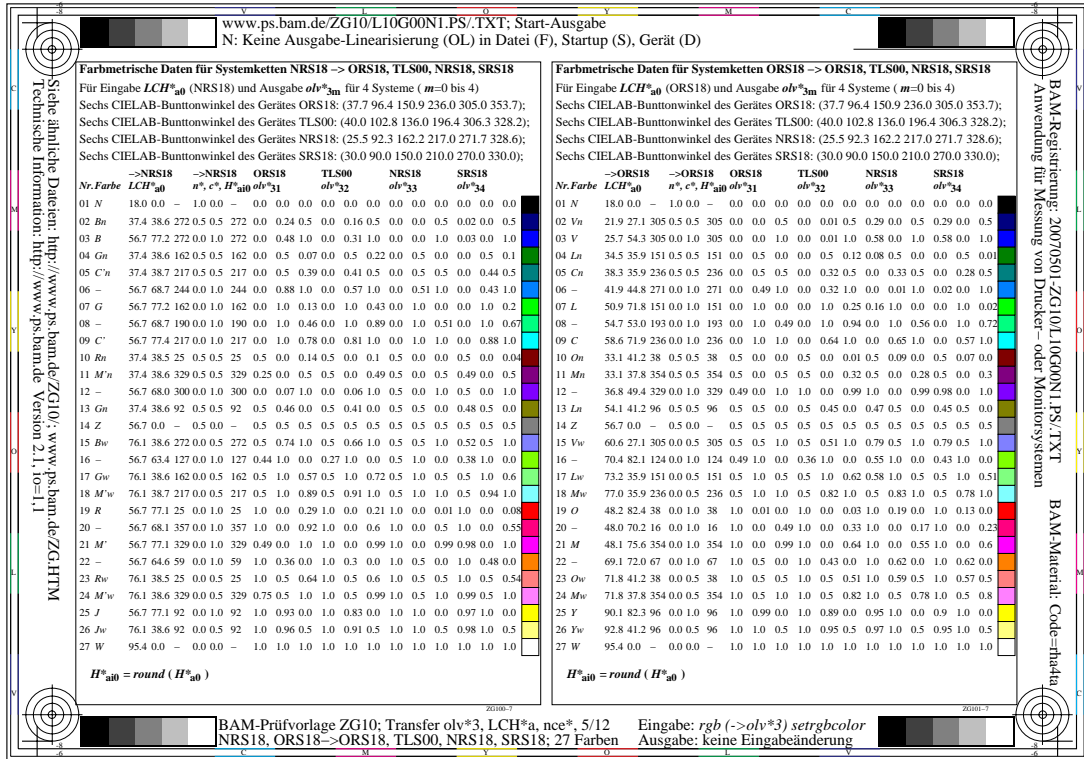

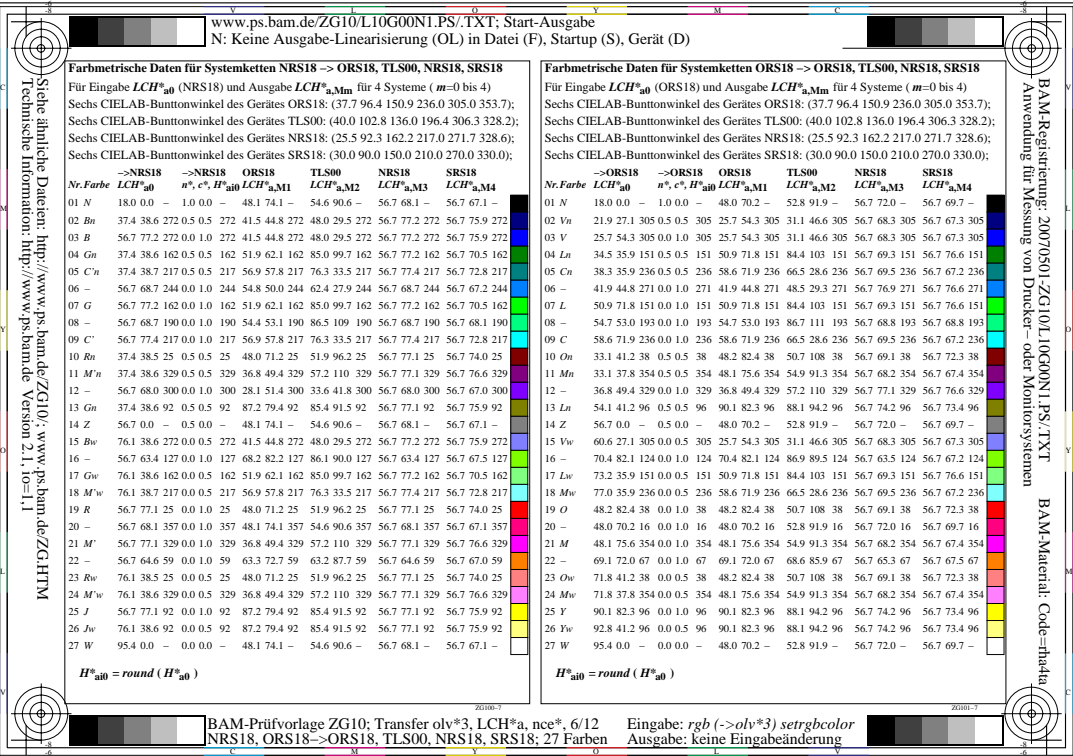

L

V

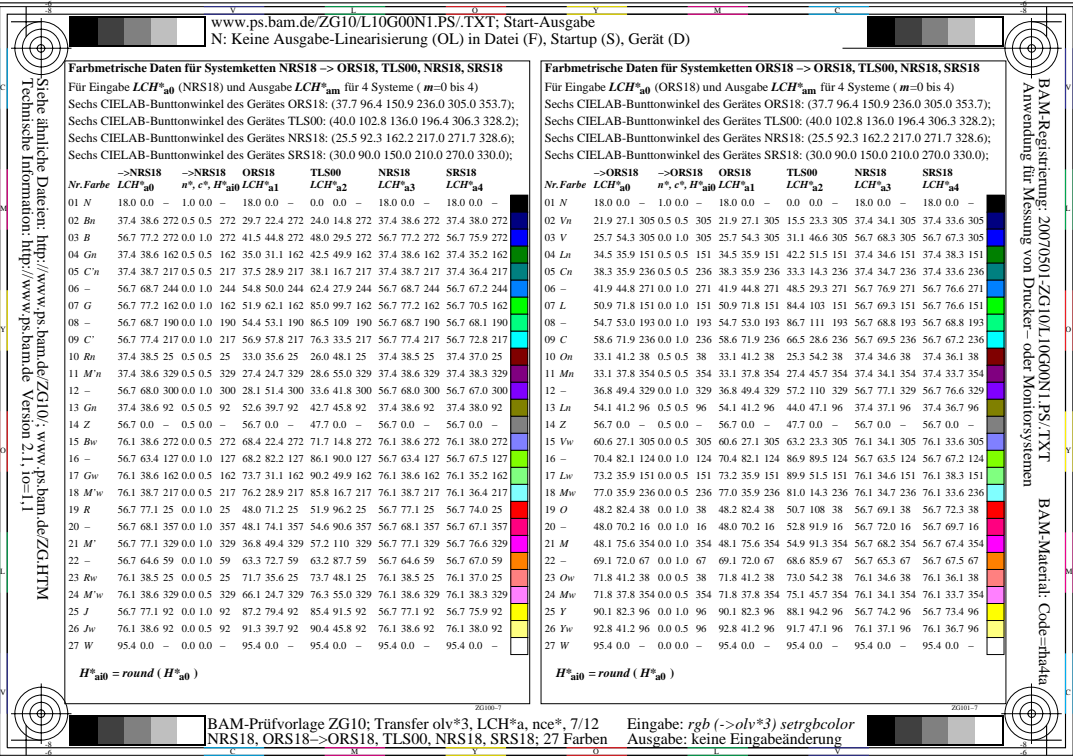

L

V

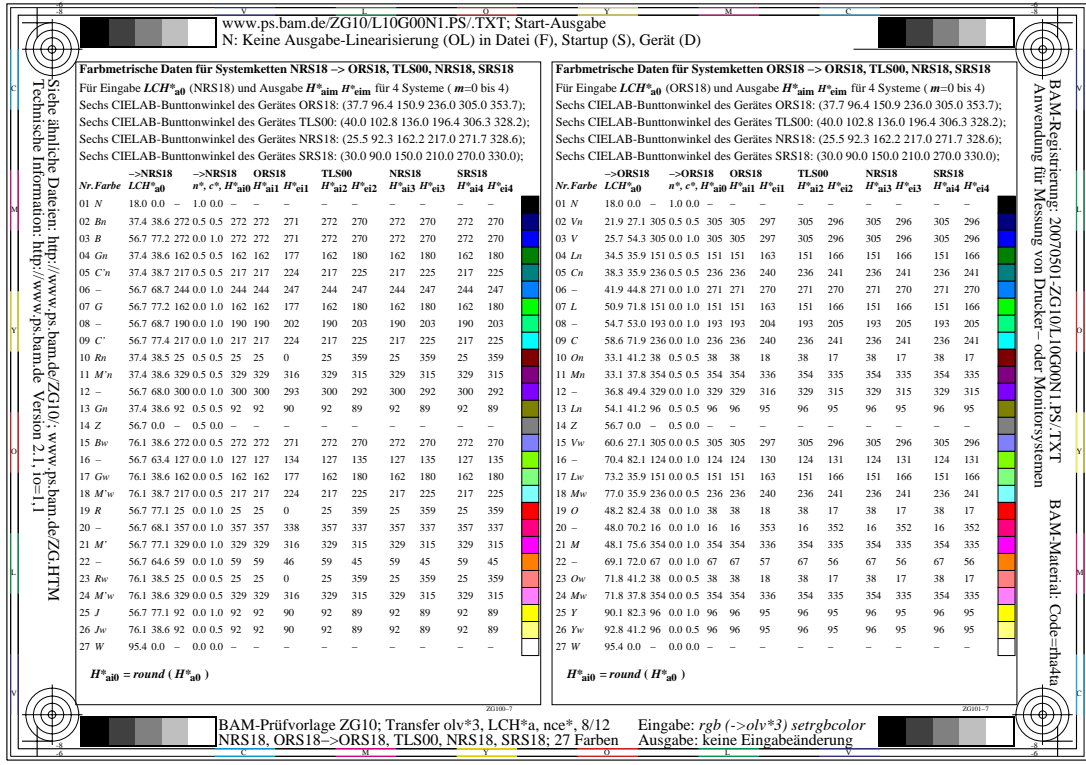

비

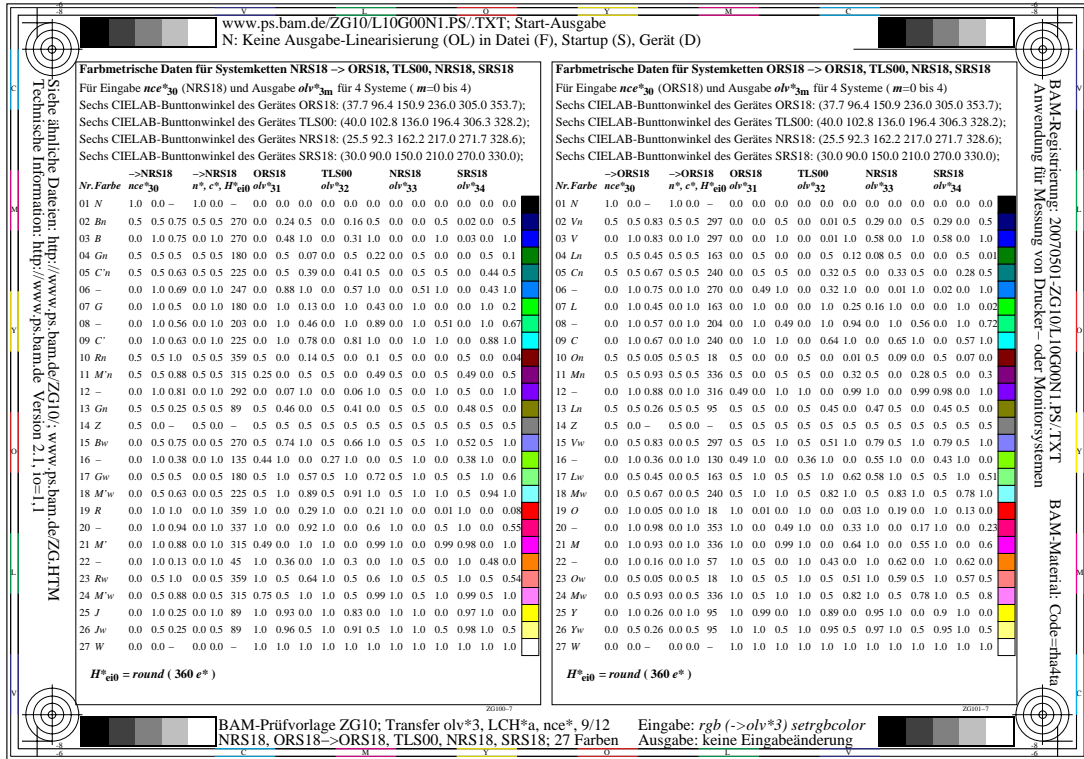

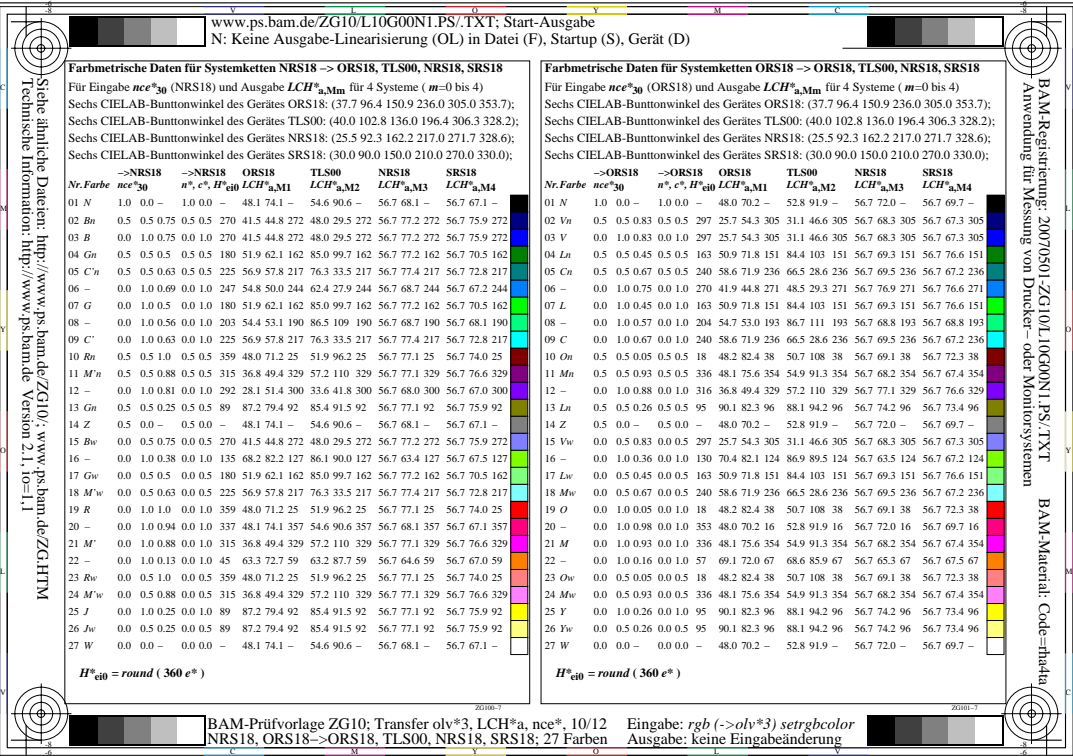

-8

L

V

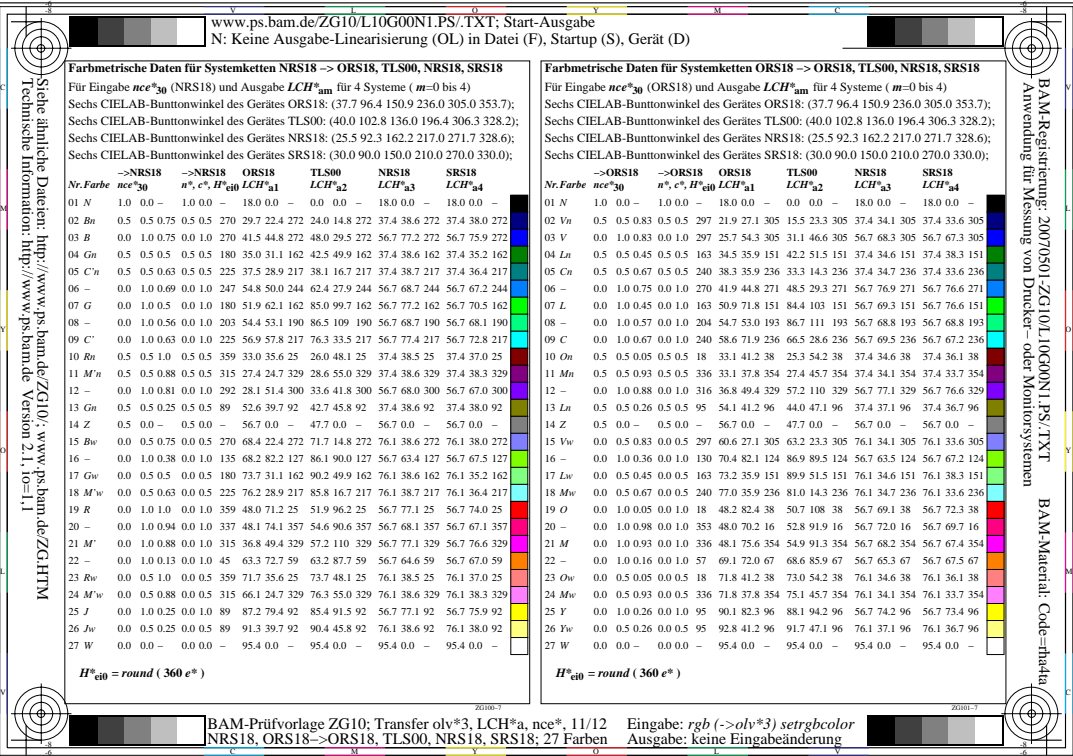

L

V

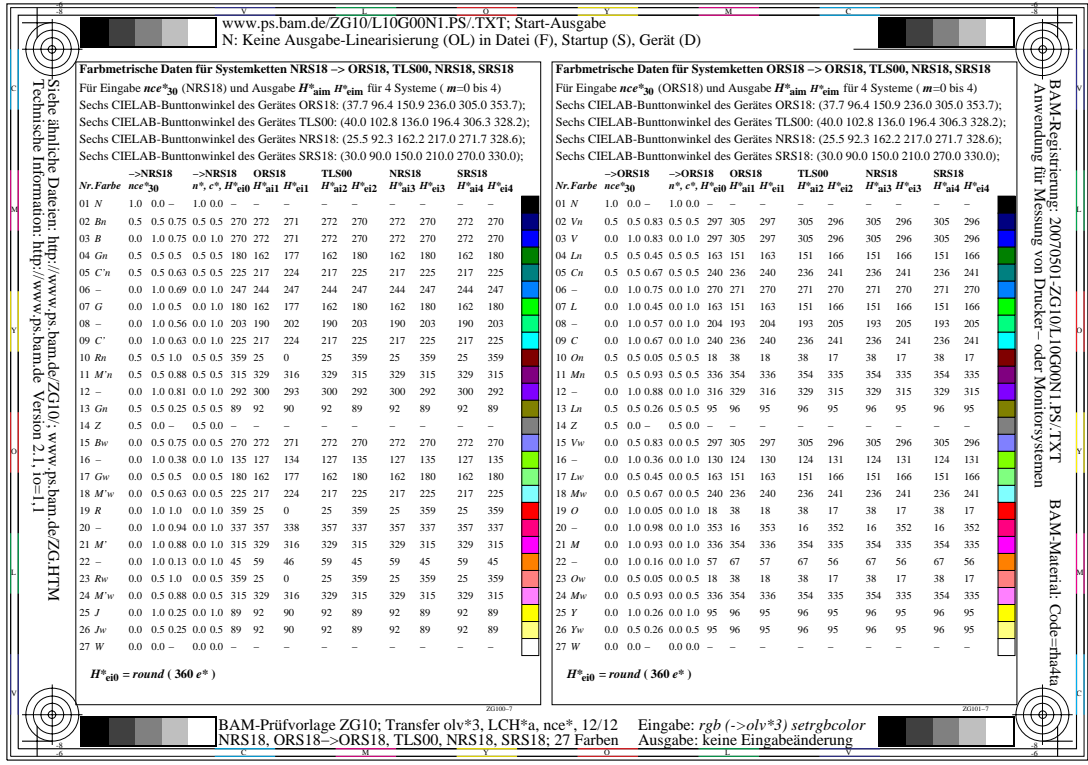